## the **Blind Store**

**Wirefree 2Nm motor**

## **Wirefree 2Nm**

## **motor**

## 2.0N.M Motor Specification

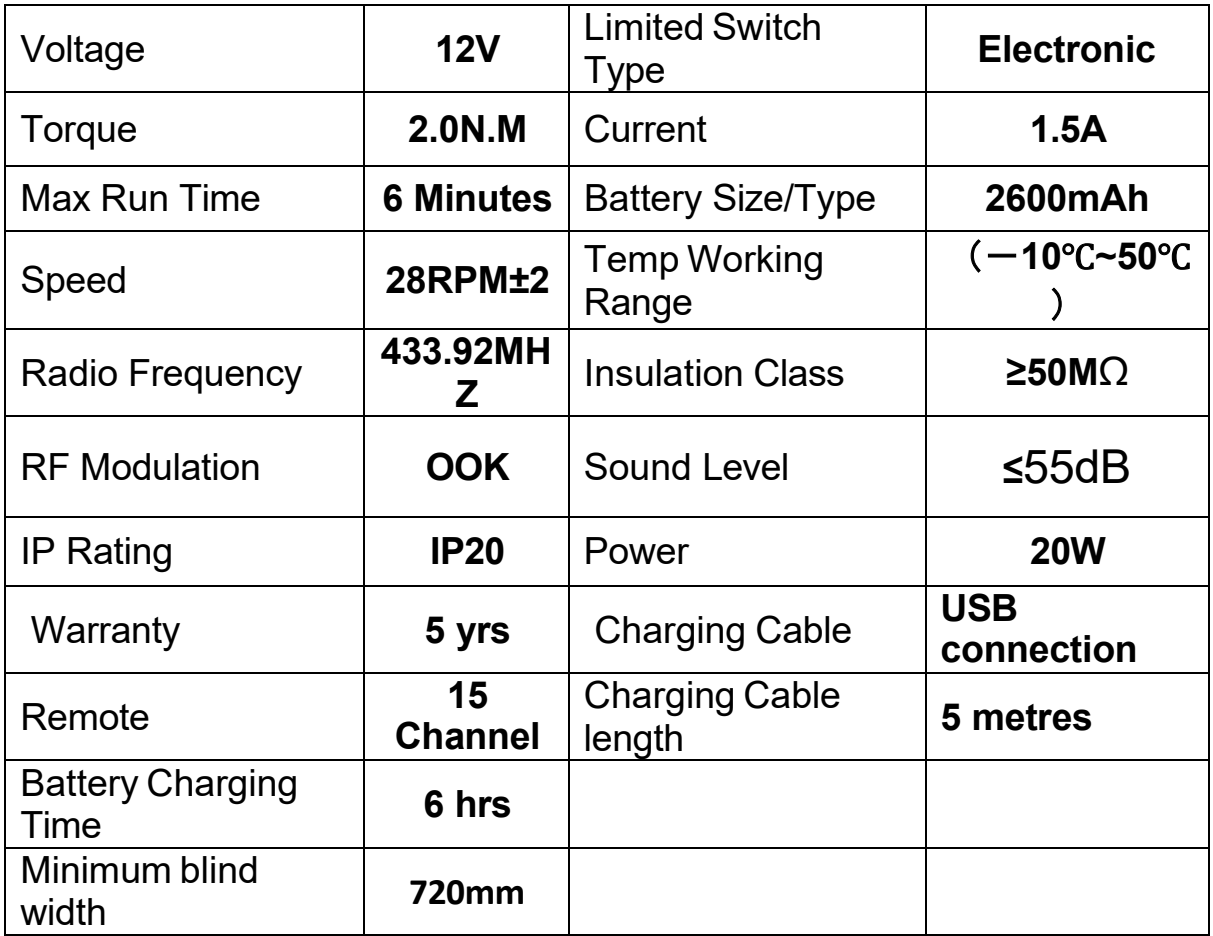

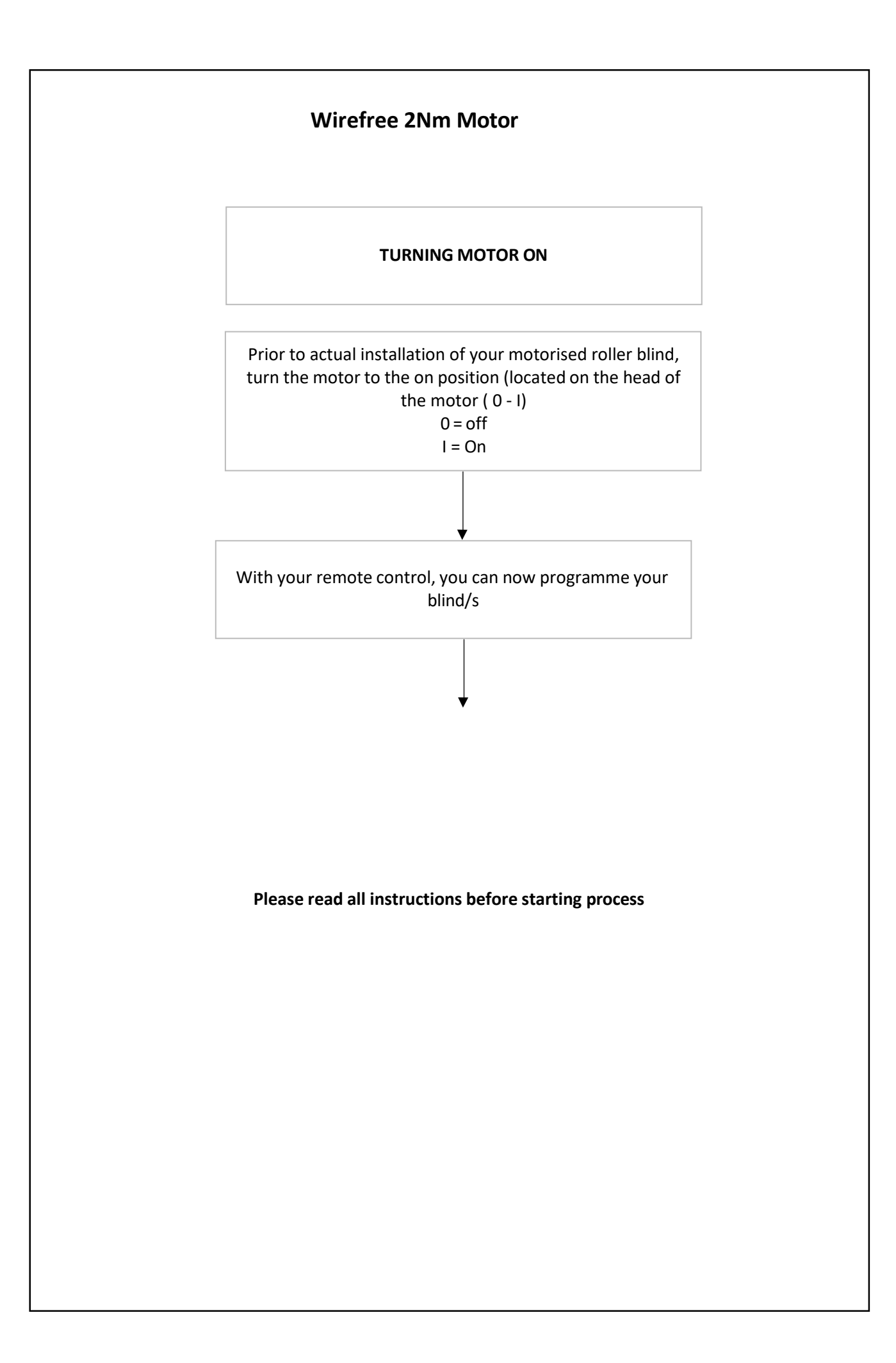

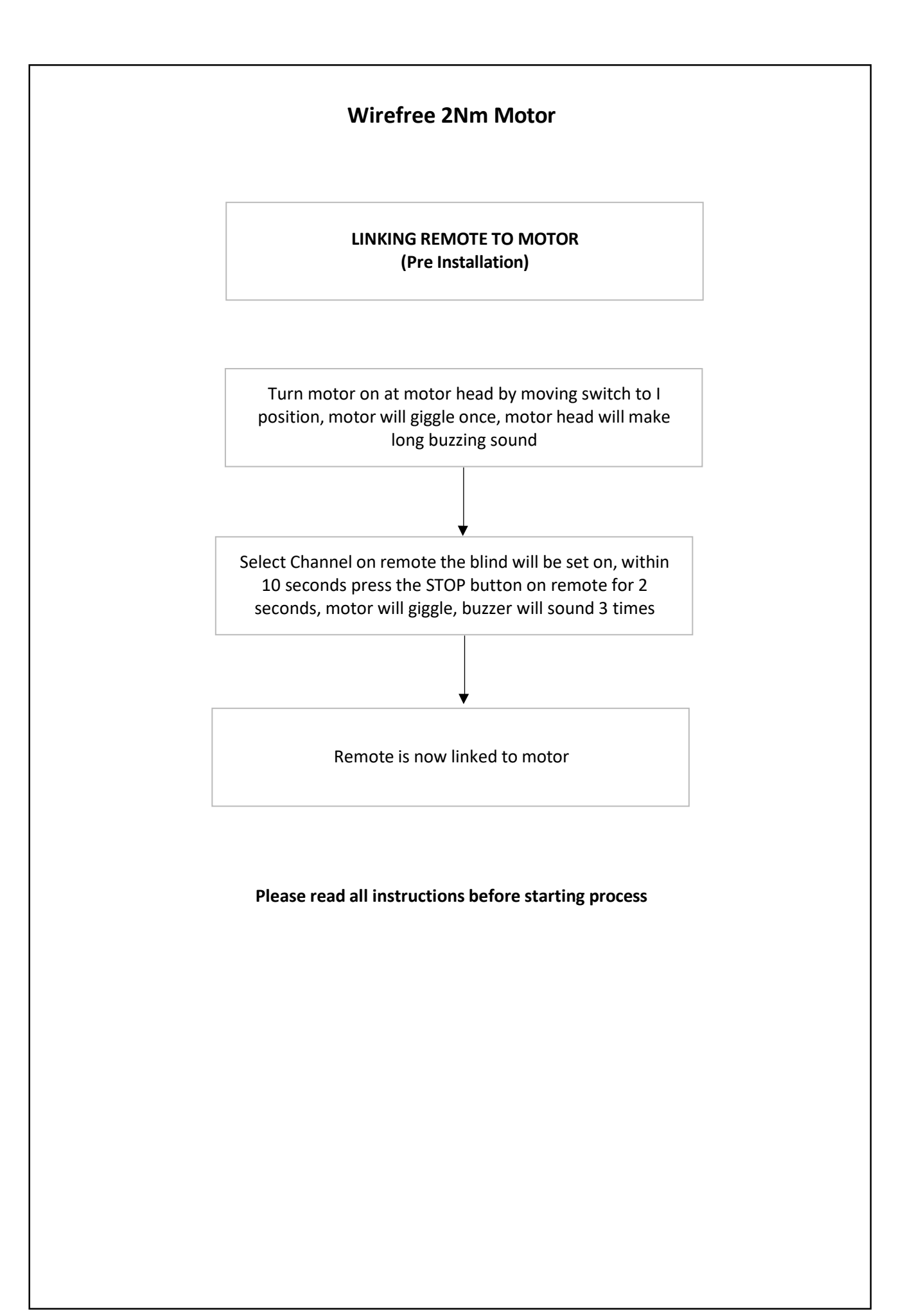

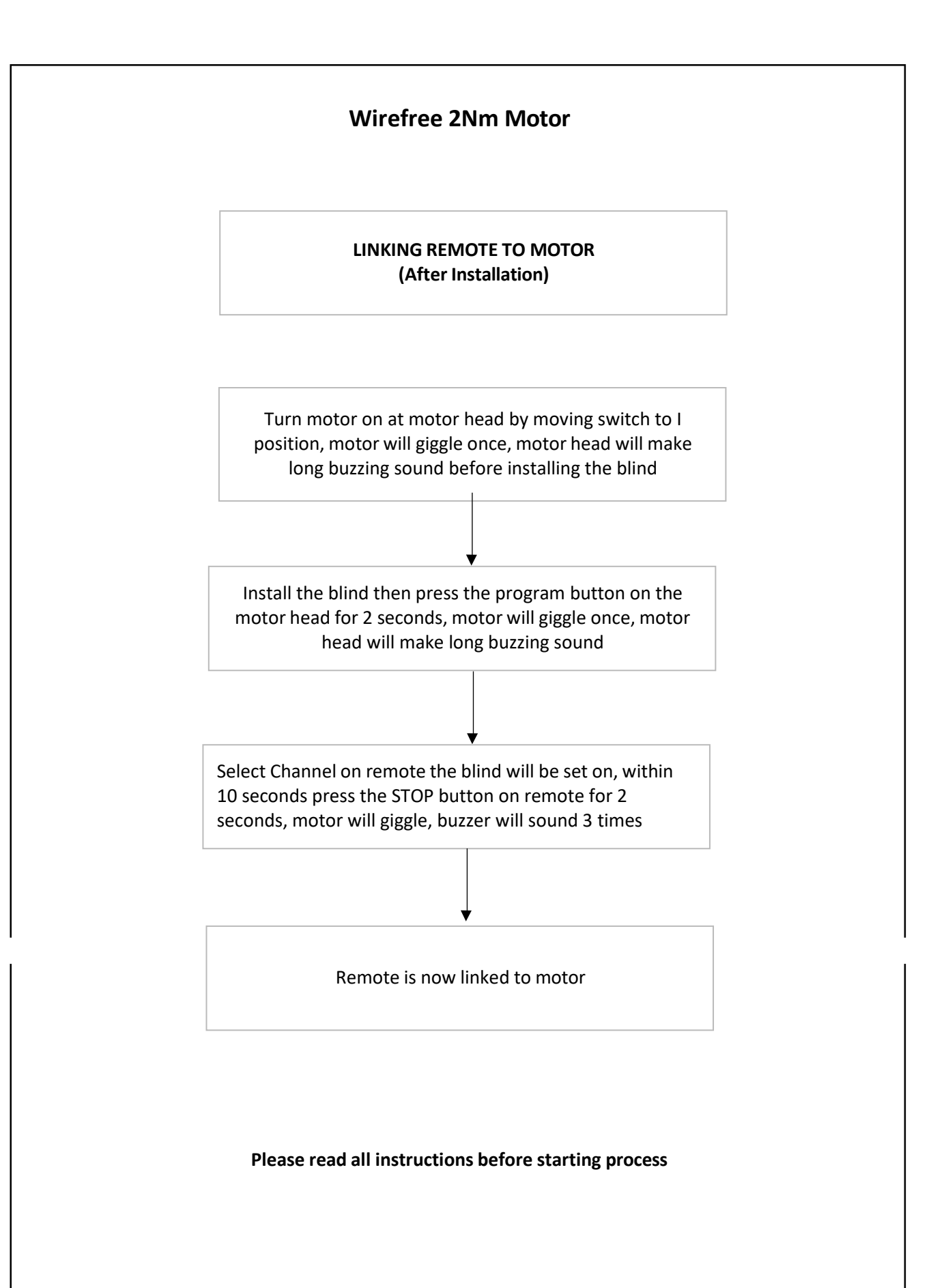

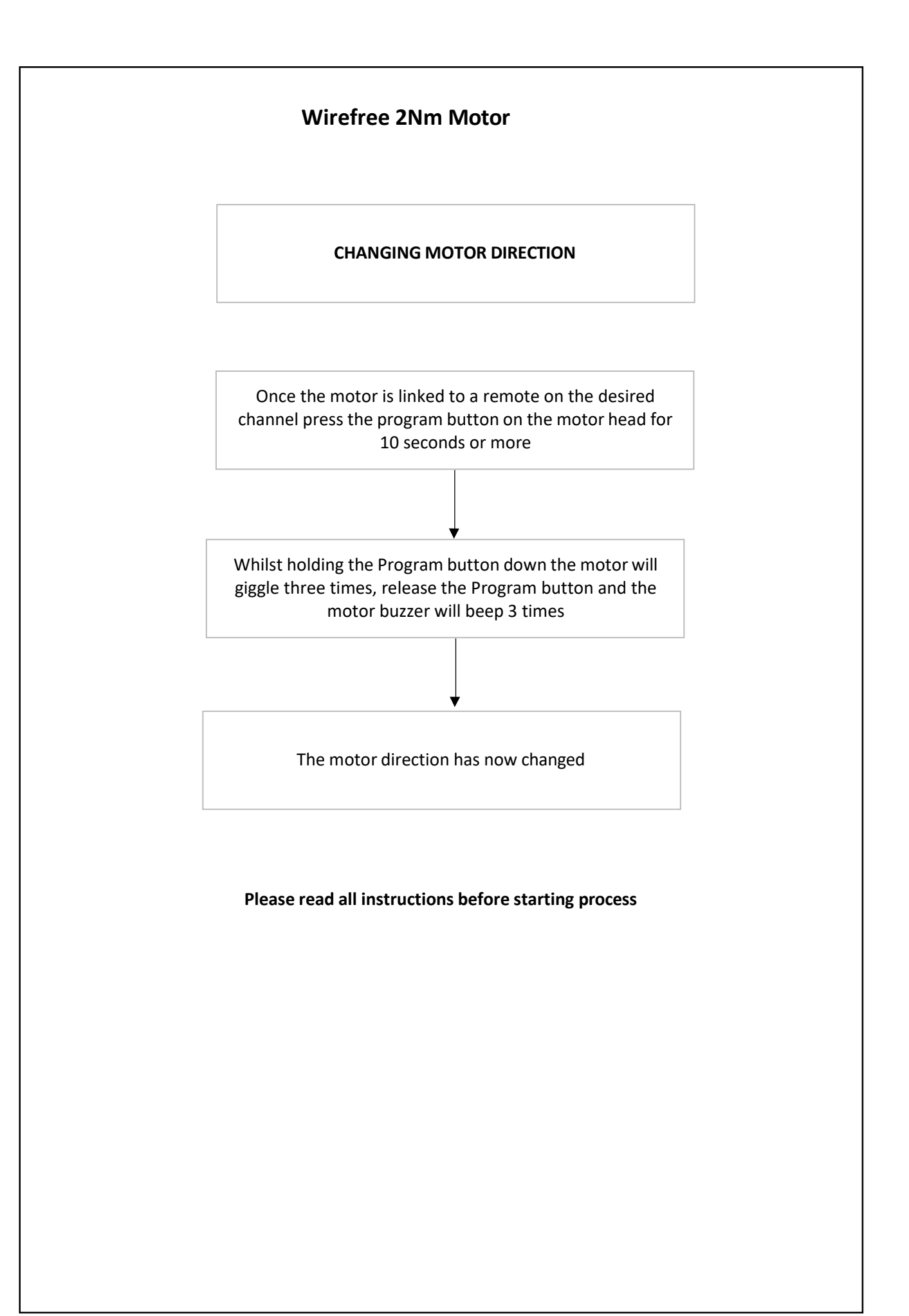

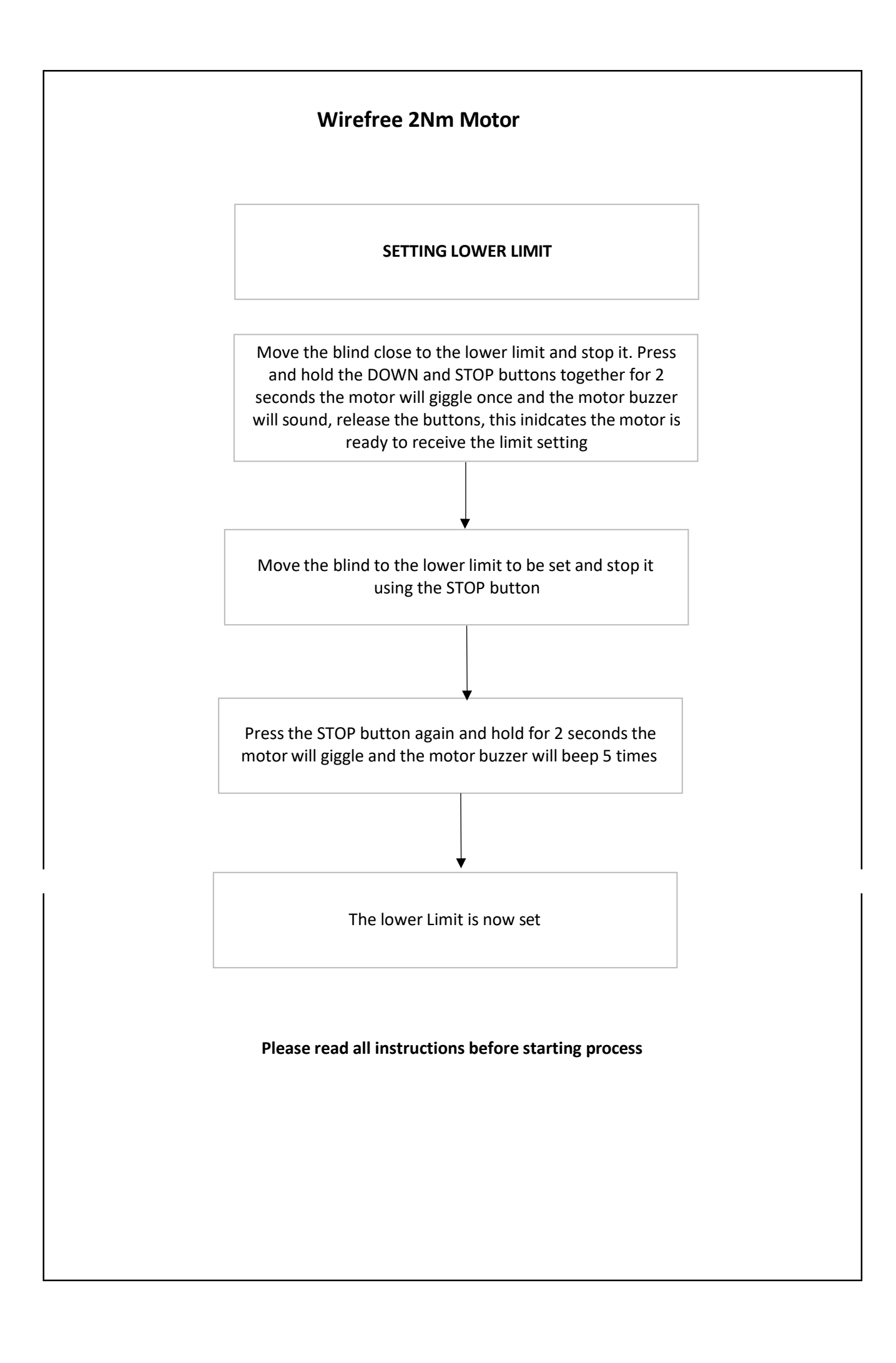

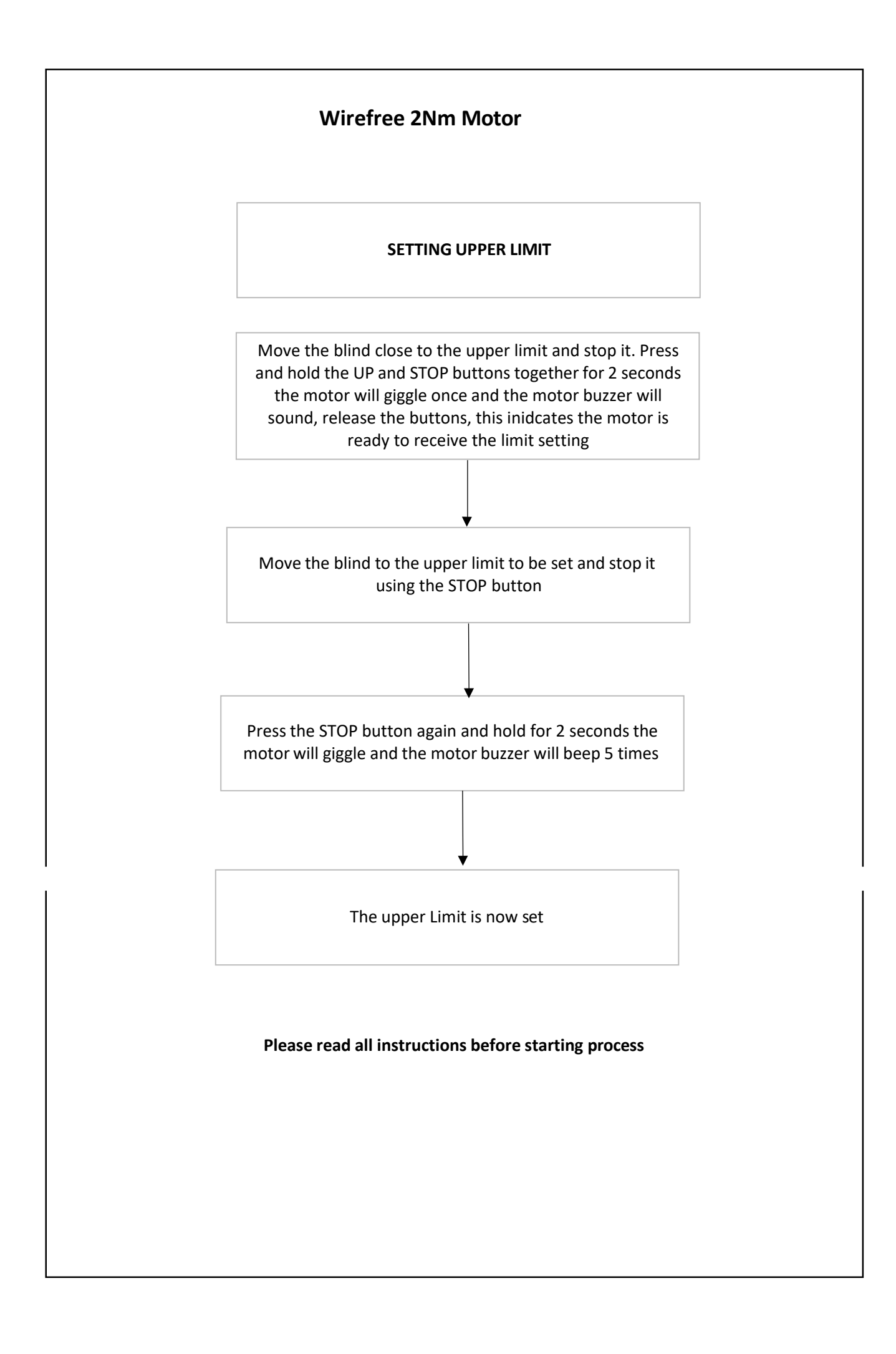

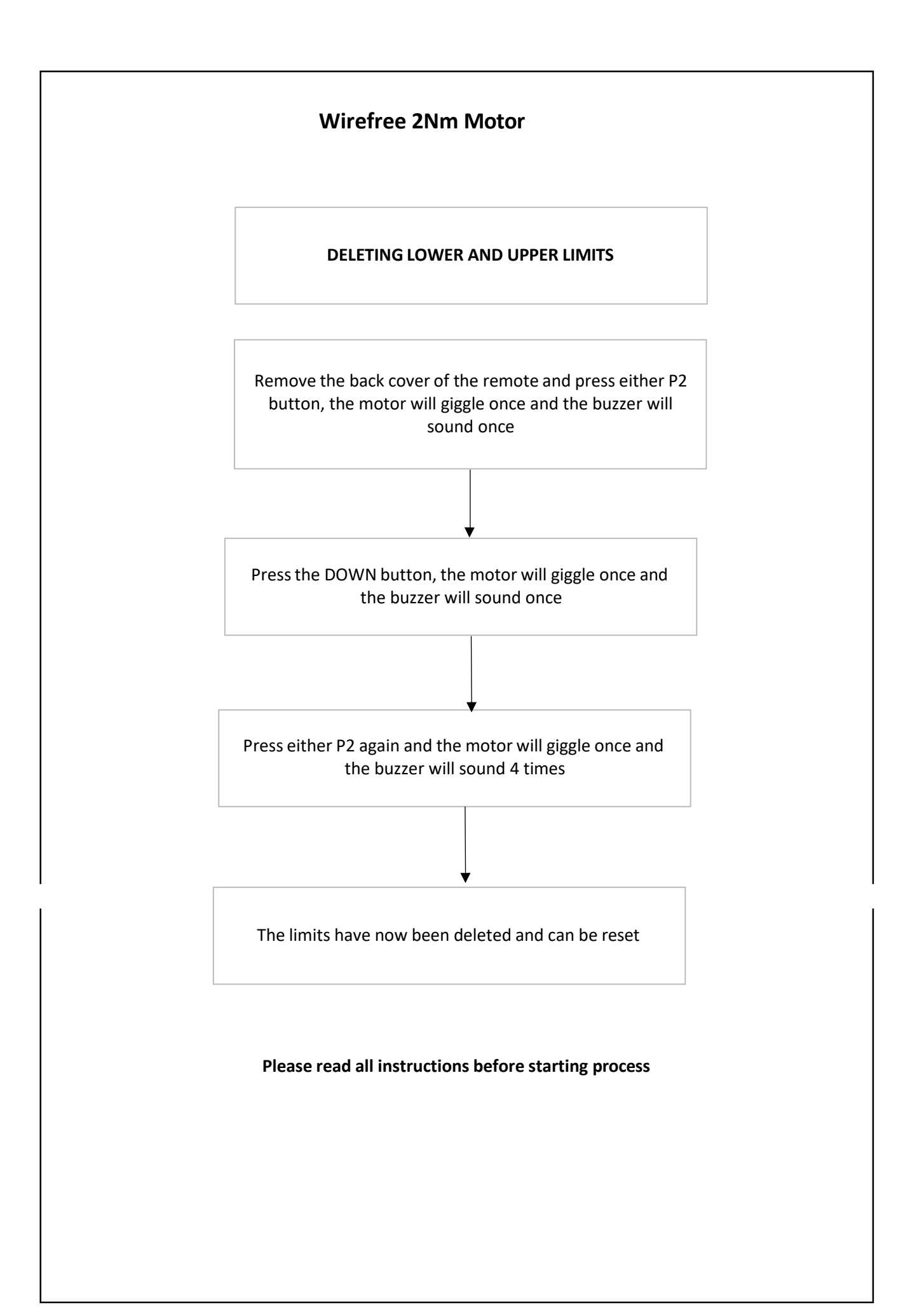

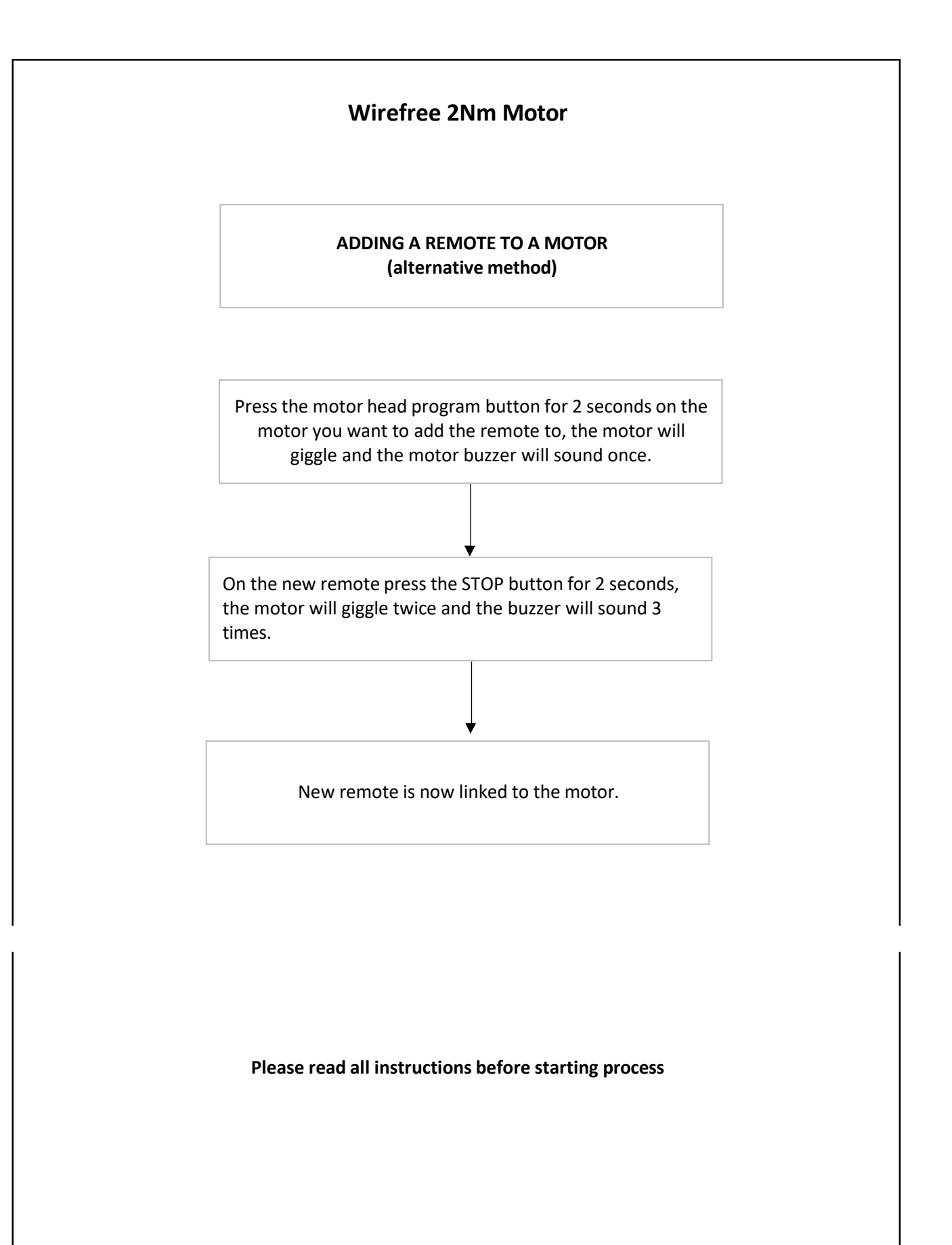

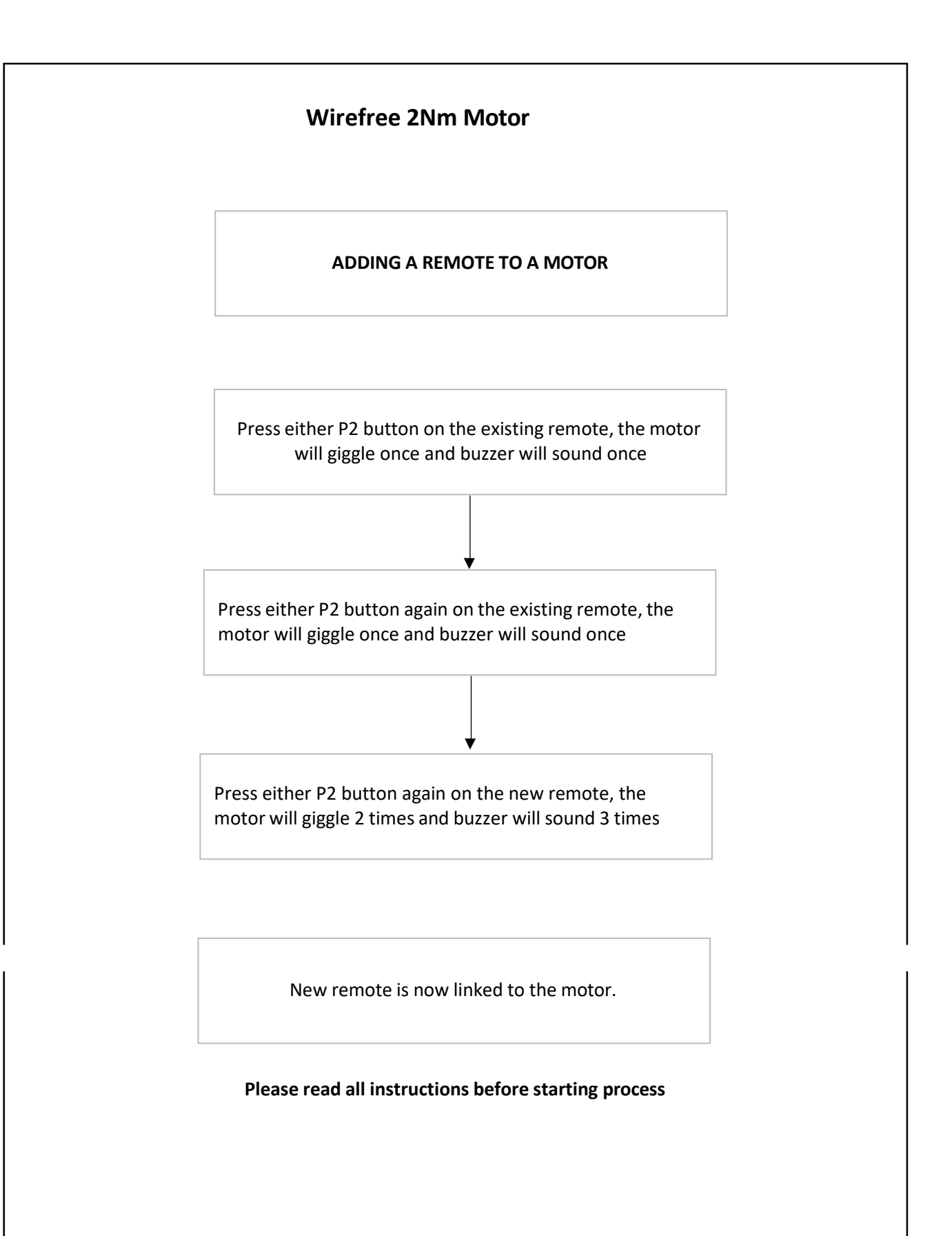

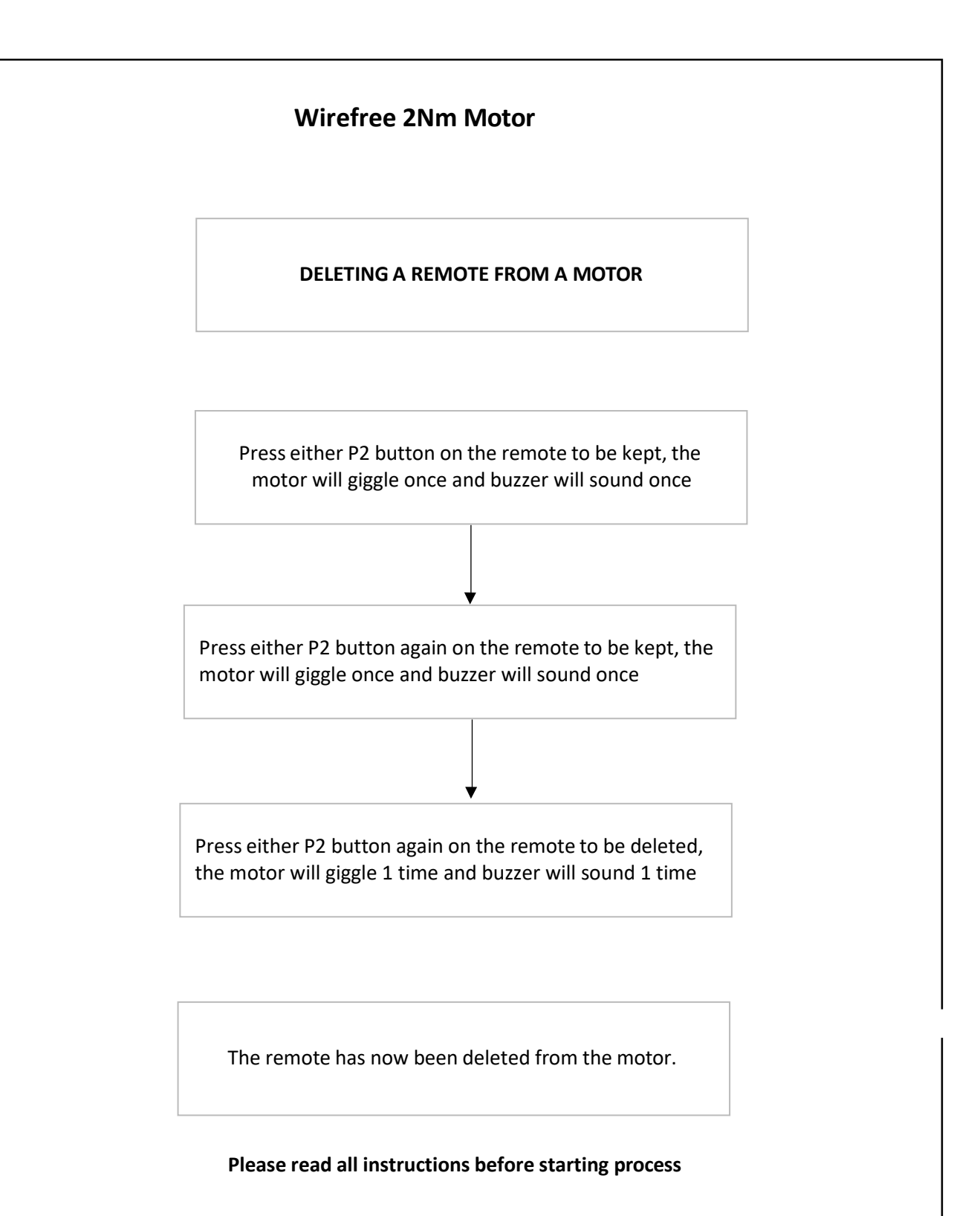

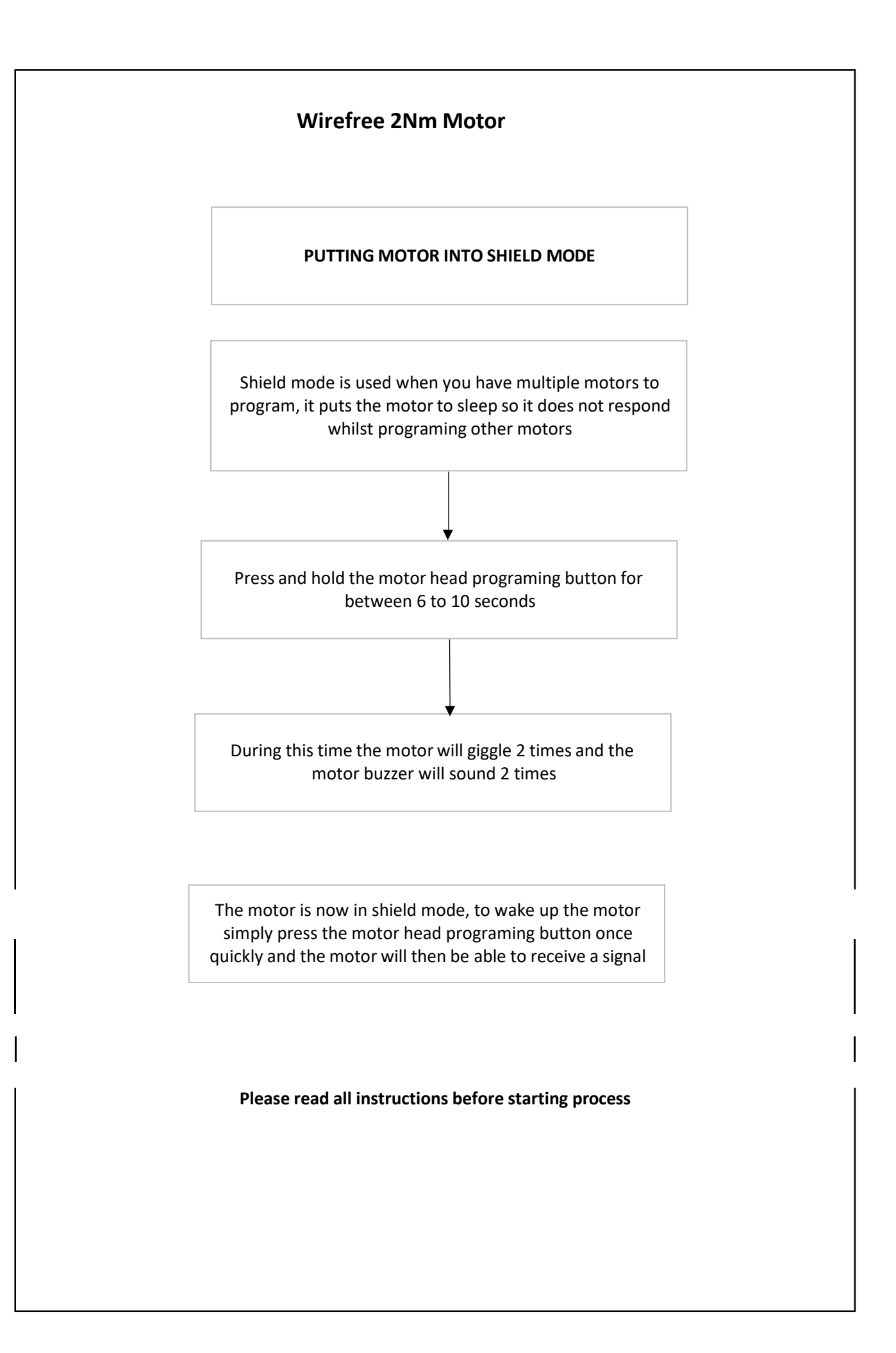

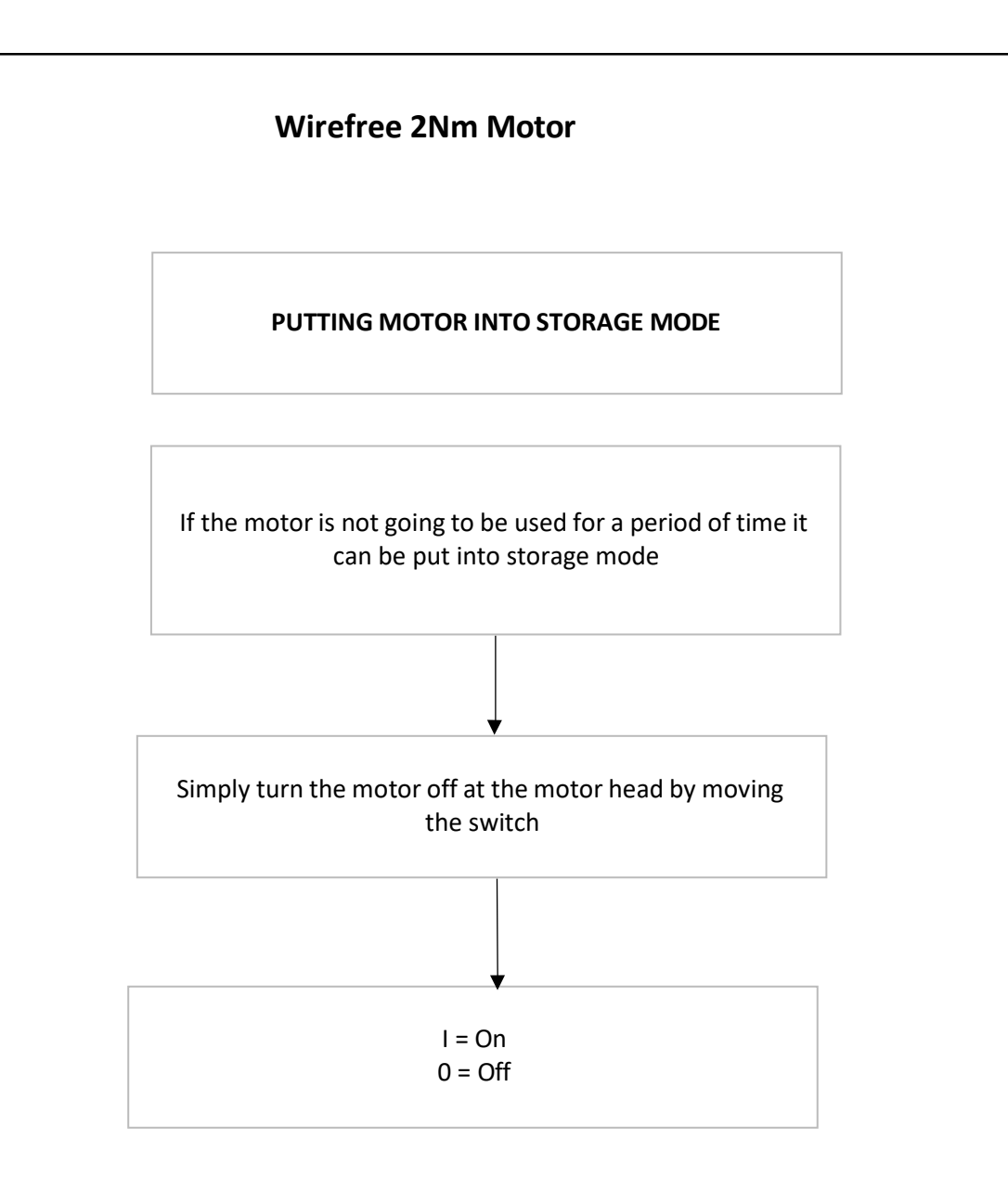

**Please read all instructions before starting process**

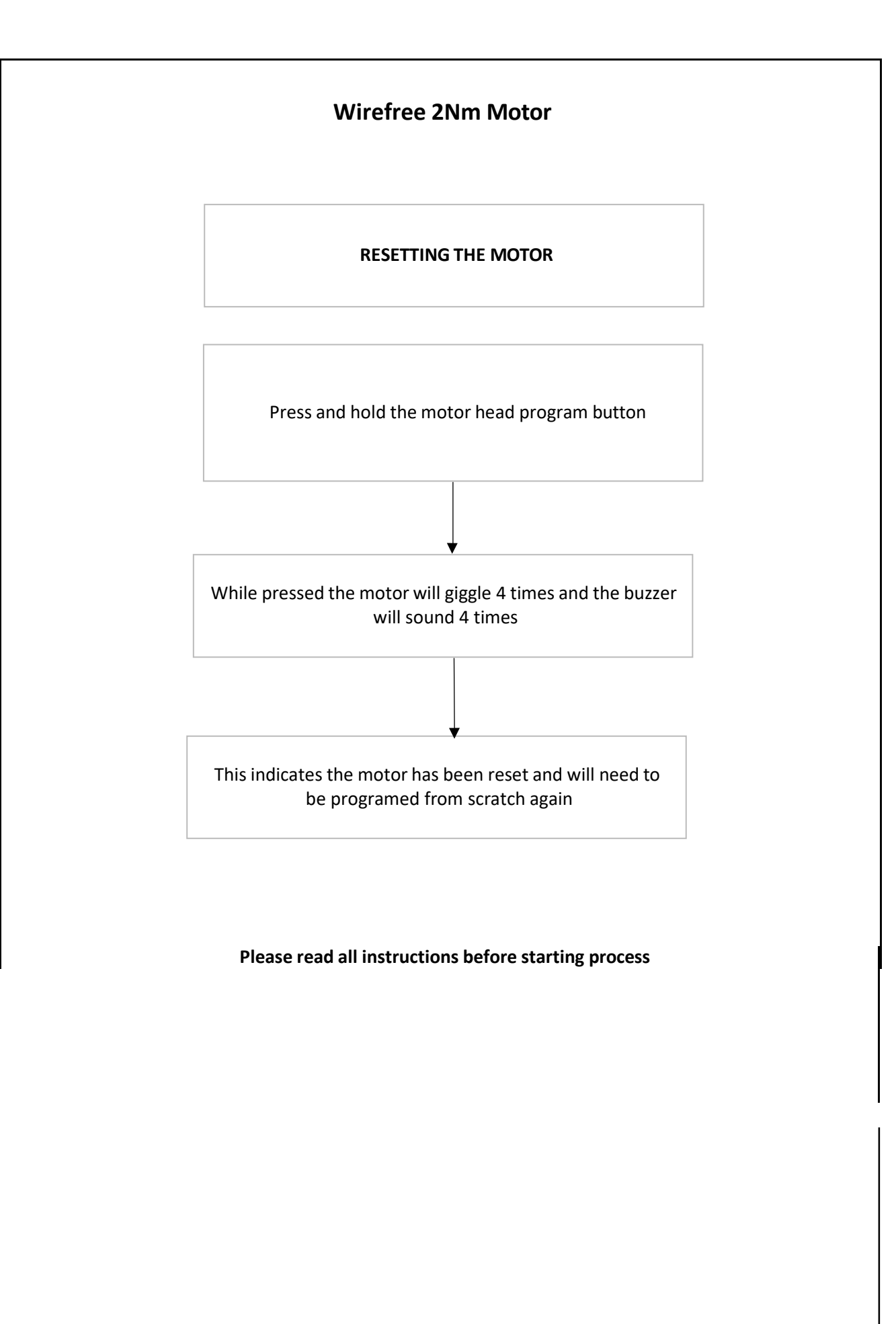